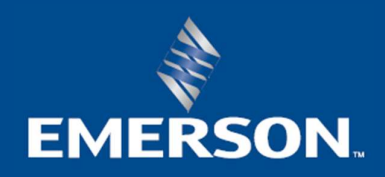

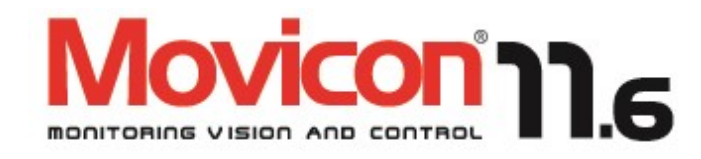

 $M_{\rm H}$  ,  $M_{\rm H}$  ,  $M_{\rm H}$  ,  $M_{\rm H}$  ,  $M_{\rm H}$  ,  $M_{\rm H}$  ,  $M_{\rm H}$  ,  $M_{\rm H}$  ,  $M_{\rm H}$  ,  $M_{\rm H}$  ,  $M_{\rm H}$ 

# Product Codes 2022 - Version 11.6

International Edition | Effective from January 1<sup>st</sup> 2022

### Movicon Runtime License Scheme

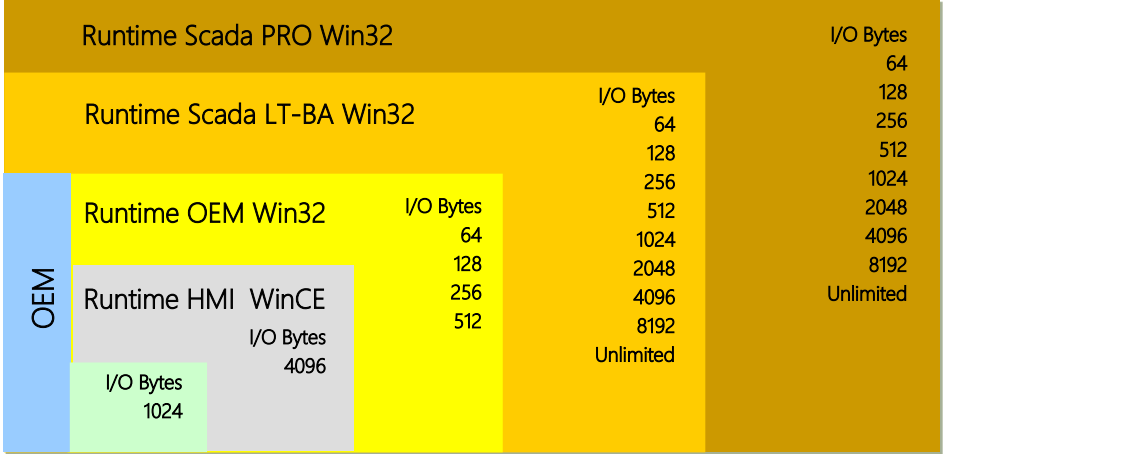

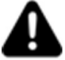

Note: These licenses are expressed in I/O Bytes exchanged with the field and in-use.<br>Therefore, projects can contain an unlimited number of tags but the license will only count those bytes exchanged with the field.

Note that 64 I/O bytes correspond to 512 bits (digital) or 32 Word (analog): 1 Word = 2 bytes or 16 bits

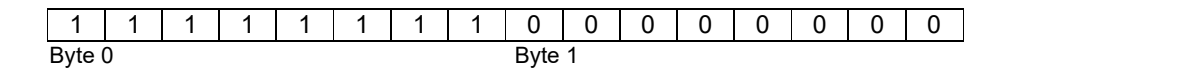

- 1. The license only counts those variables put into use and exchanged with the field
- 2. Variables are expressed in bytes
- 3. Internal variables are not counted
- 4. Network variables are not counted on Server

Variables can be used in <structure\_ name>:<member \_ name > or bit <TAG \_ name. bit\_ number > structures indifferently

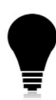

For instance: to exchange a 256 Word DB data block with a SIEMENS PLC, you will need to purchase a license for 512 I/O bytes. Therefore the project will be able to declare an unlimited number of VARIABLES, but will only be able to exchange a maximum of 512 bytes (256 word) with the PLC simultaneously.

- If the amount of data to be exchanged in your project simultaneously (bytes in use) does not exceed the amount of 256 I/O bytes, you could then consider purchasing a RT 256 I/O bytes license with a lower count. Movicon will allow your projects to peak the maximum byte limit for a continuous period of two hours only and not more.
- Movicon puts variables in use when used from resources (i.e. active screens, alarms, Data Loggers, Schedulers, Logic).
- If your project needs to use the Data Logger, Networking or MultiDriver functions (see option table), you will need to purchase a PRO license, or otherwise a LITE will also suffice.

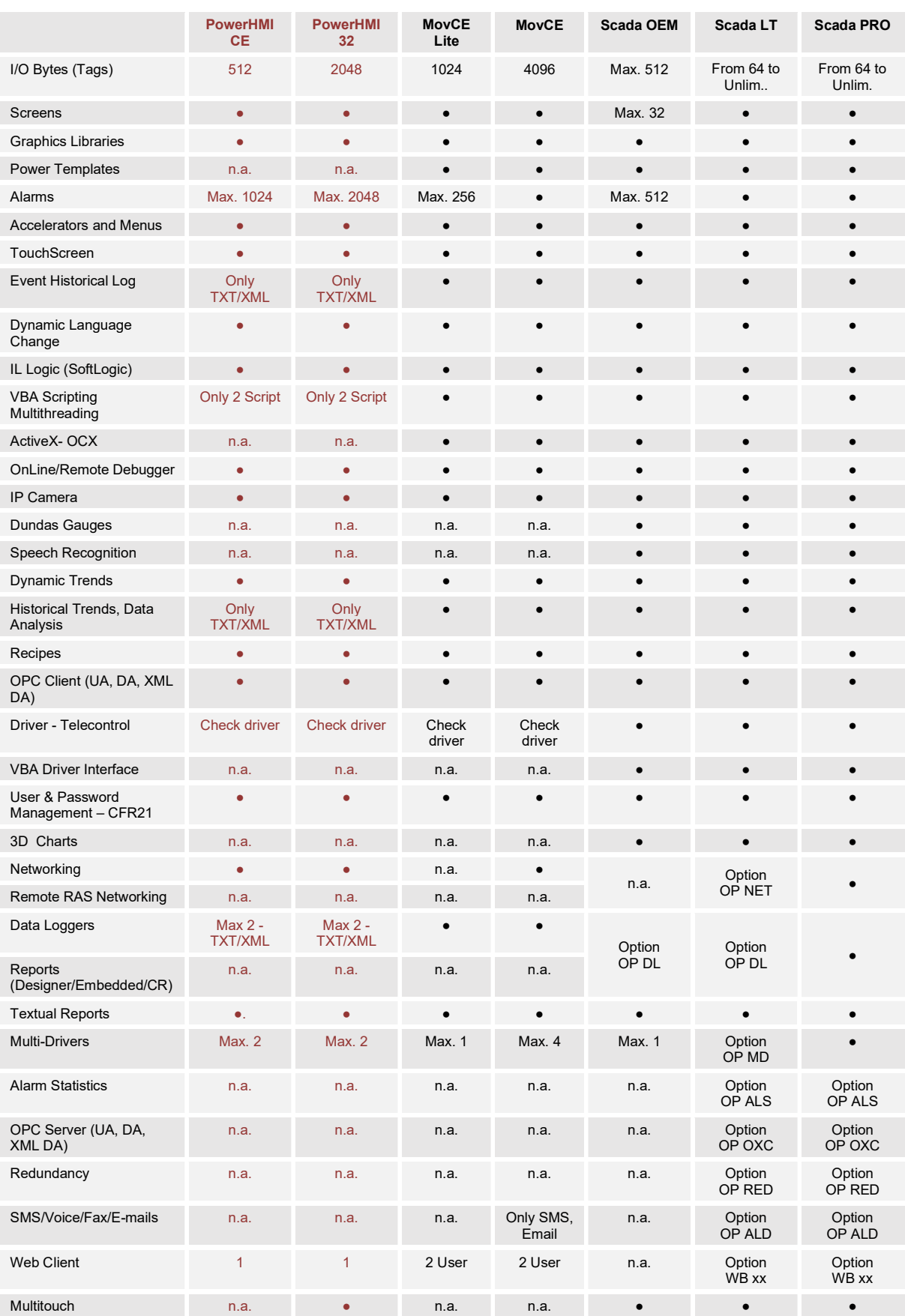

www.progea.com 3

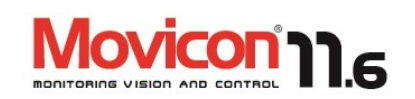

## Movicon 11 Editor (for any runtime version)

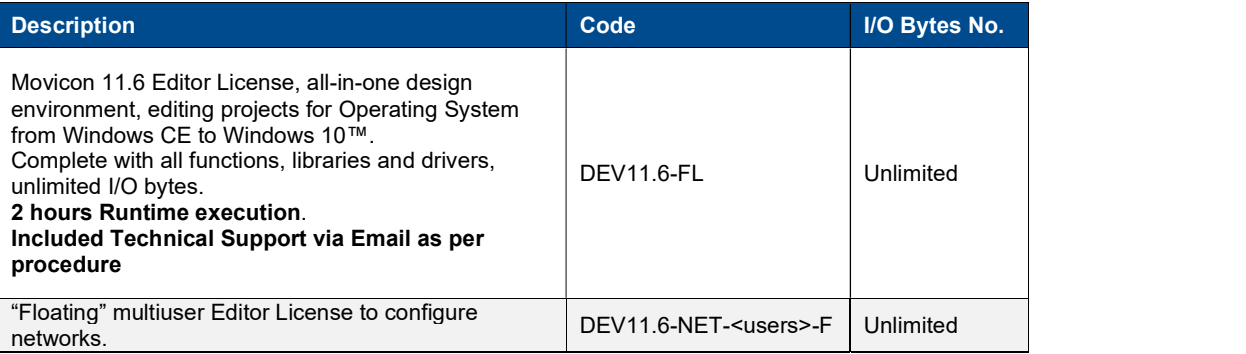

#### Important notes:

- Some of the drivers are subject to paid activation code (see below).
- **The "Support Hot Line" phone service requires paid subscription.**

### Special Drivers Activation

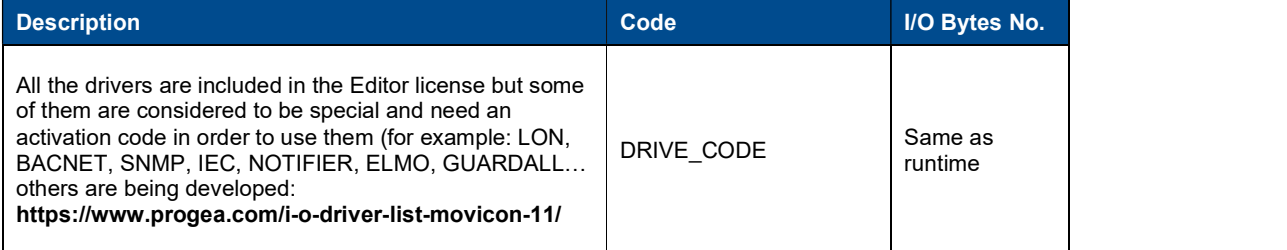

### Educational License

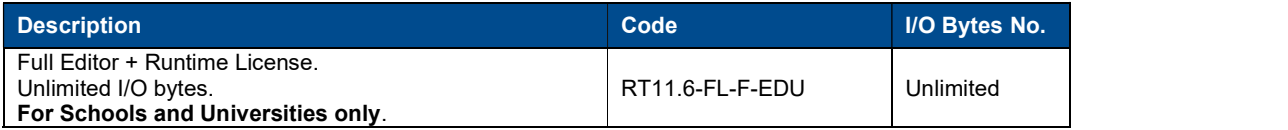

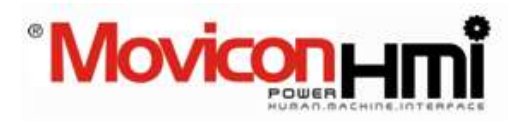

### Basic HMI Runtime License - Movicon PowerHMI

For Windows CE or Win32/64

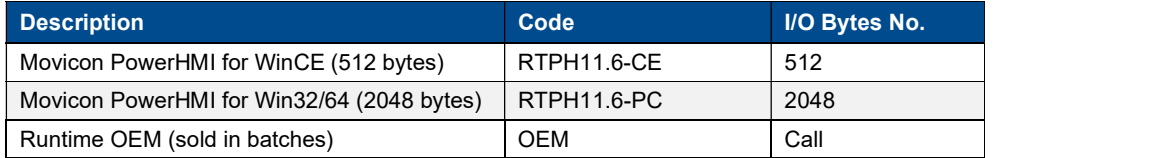

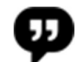

#### Important note:

 The PowerHMI runtime licenses use the Movicon editor and require a software license enabled with runtime for WinCE or Win32/64 with limited features provided for.

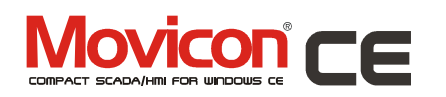

### Movicon CE HMI Runtime License

For Windows CE 6.0, 7EC

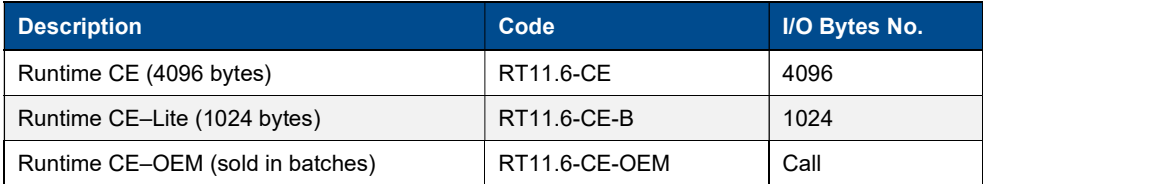

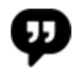

#### Important note:

 Runtime Licenses for Windows CE are available for WinCE (operator panels) or Windows Mobile (PocketPC, PDA and Smartphones).

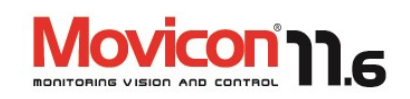

# SCADA Runtime, OEM version

Sold in batches only.

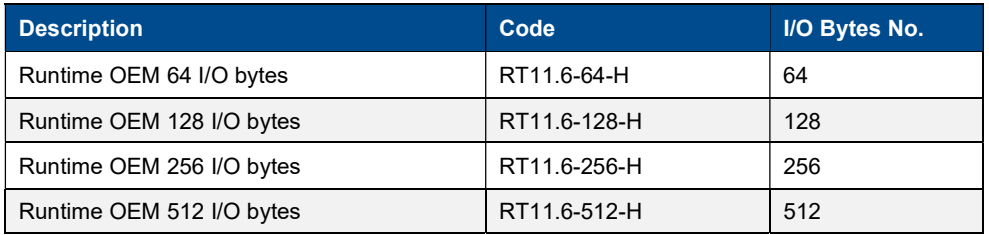

### SCADA Runtime, LITE version

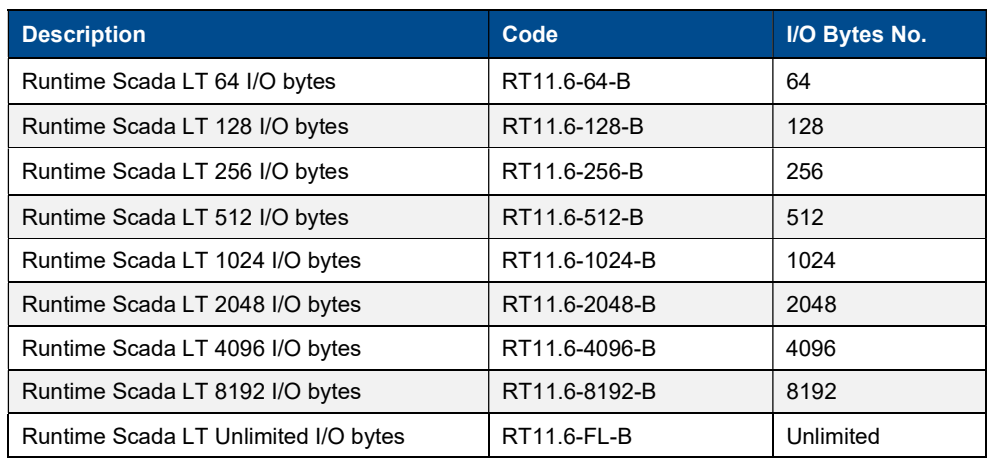

# SCADA Runtime, PRO version

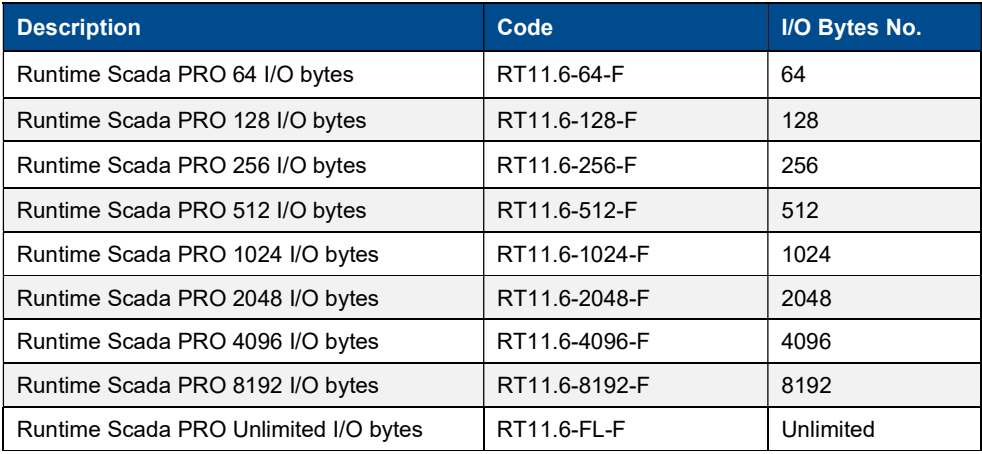

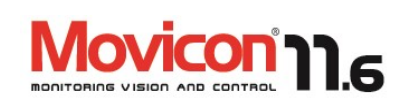

# Networking: Client License, LITE version

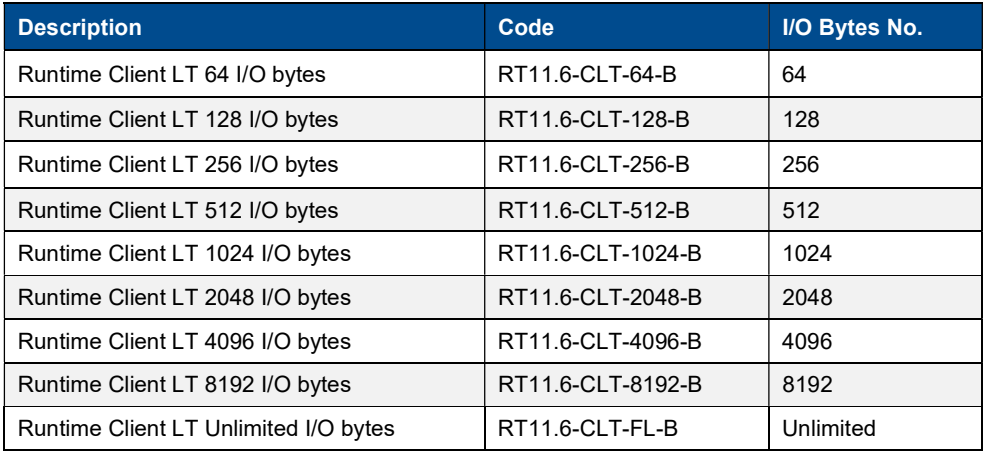

# Networking: Client License, PRO version

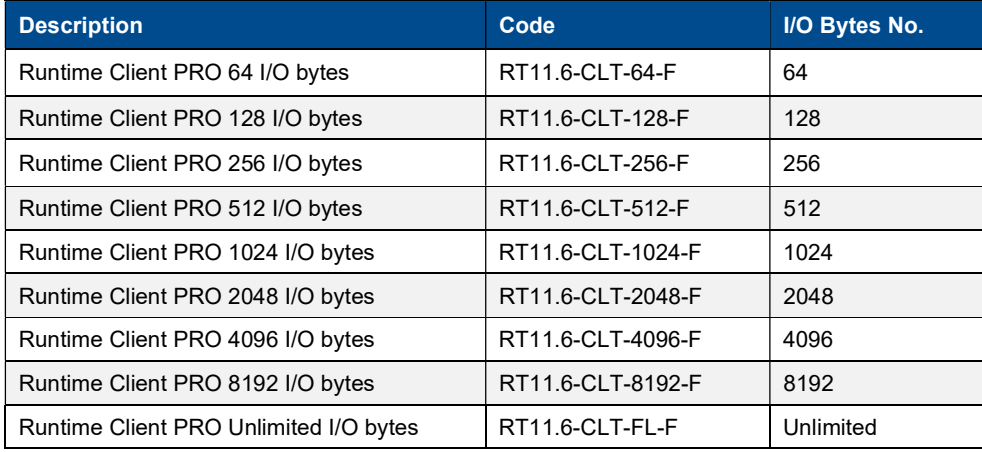

### Options – on SCADA Runtime licenses

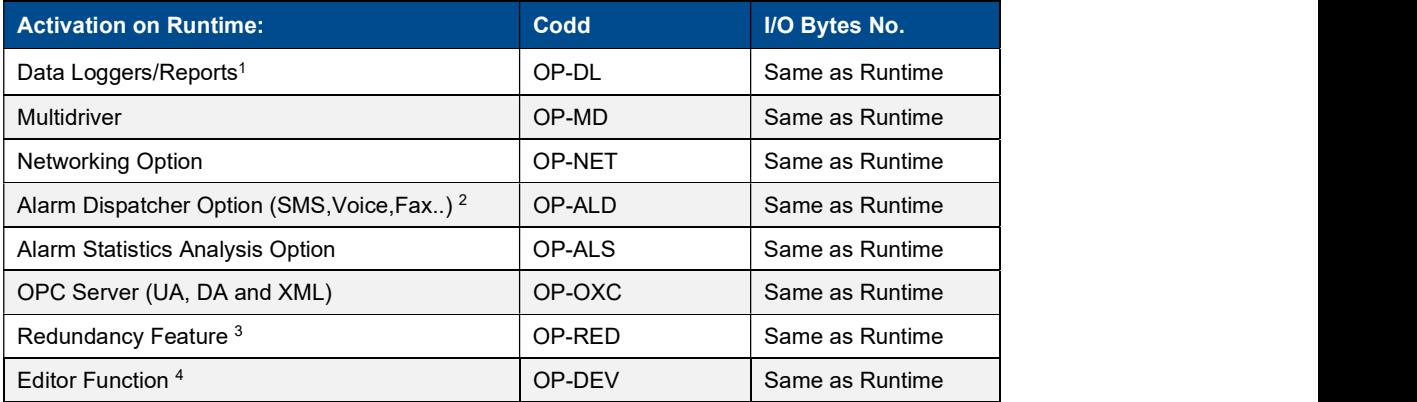

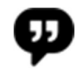

#### Important notes:

- 1. Option includes the Report Designer.
- 2. 2. Note: Alarm Dispatcher option includes the Text-to-Speech engine which supports English by default. If not specified otherwise, this option includes English phoneme. Progea will provide alternative phoneme for the Italian or German language, included in the price when specified upon placing order. Phoneme for other languages can be purchased separately.
- 3. 3. Attention: the Redundancy feature requires a Server license and provides a configuration with 2 Server licenses (Primary Server and Secondary Server) both with option enabled. This option is not available for Client licenses.
- 4. 4. The Editor option enables the develop mode on the runtime license.

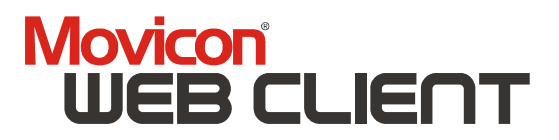

### Option - Web Client 11

Movicon SCADA Runtime license options.

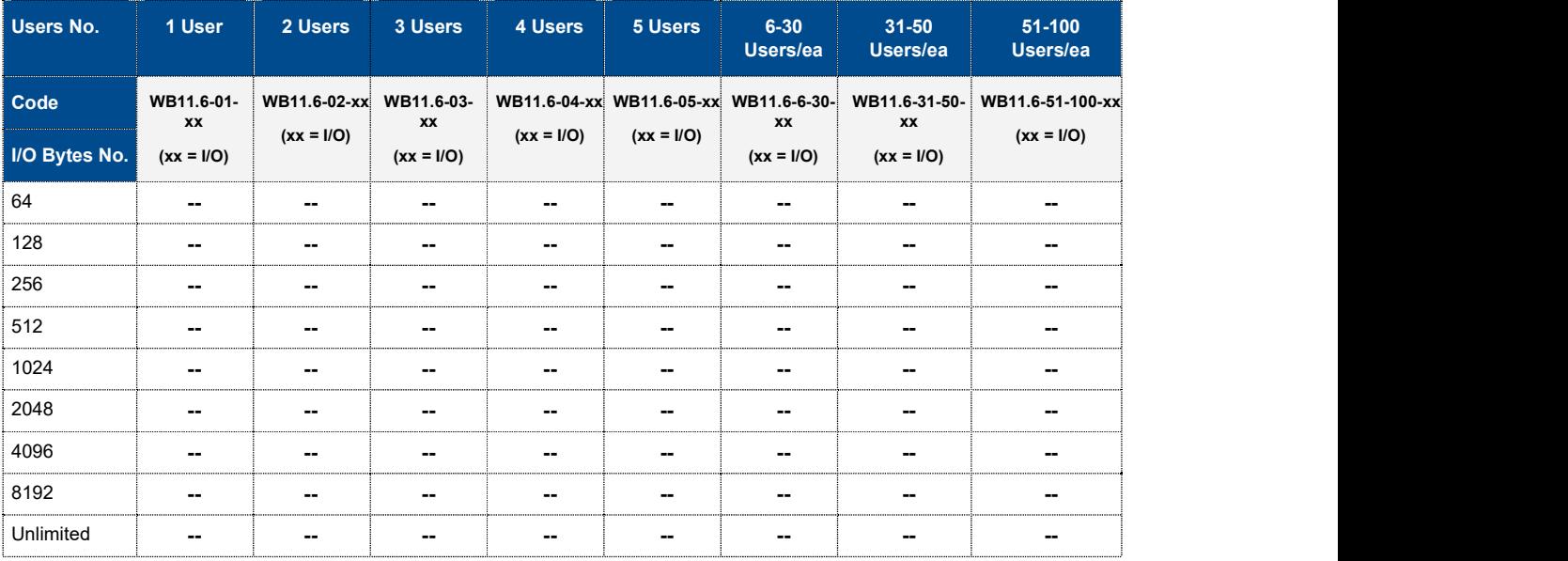

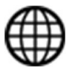

#### Important notes:

The Web Client technology allows Web client users to remotely access the application using internet browsers (HTML5 or legacy Java Applet) or via free APPS for tablets and smartphones when enabled on the Server runtime license. The product code provides the number of users that can access the server concurrently.

Note: no additional installation is required on Server or Clients. This technology (HTML5, Java or APP) guarantees maximum simplicity, maximum security and maximum interoperability.

#### Web Client features provided:

- 1. Multiuser and concurrent access.
- 2. Access with eventual Log On request and complete user password management on client
- 3. Multiplatform on Client (Windows, Linux, Android, iOS.)
- 4. Graphics resizable and adjustable to Client window size
- 5. Log-in and user authentication management
- 6. Full bi-directionality for vision and/or control
- 7. Graphical performance optimization
- 8. Access to historical data from client side
- 9. No installation and license needed on client
- 10. Total security on Client (Java) and on any eventual Server firewall
- 11. HTML5 (websocket) technology, native APP for mobile devices or legacy JAVA support.
- 12. Web access also possible even if Server is based on WinCE

### Windows Terminal Server Runtime Licenses

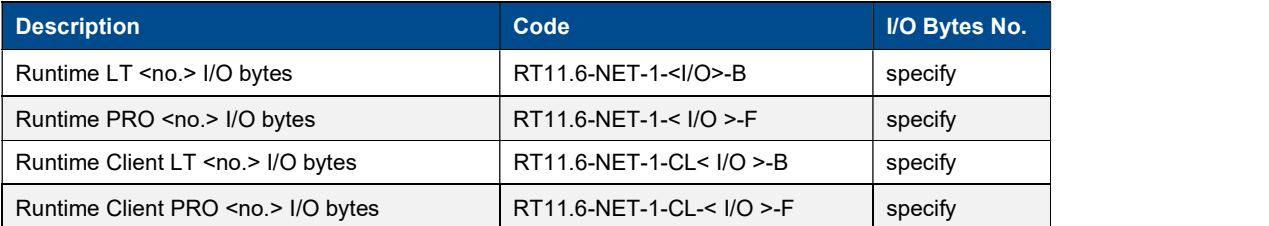

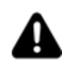

ATTENTION: A NET license is required for the Windows Terminal Server. To obtain the price of the Movicon license for Windows Terminal Server, calculate the price of the runtime license needed and multiply it by the number of Windows TERMINAL SERVER users (min. 2 users or sessions).

### Multi-station NET License

This license gives you the option to use just the one dongle for the desired number of floating licenses desired. This license allows you to install Movicon anywhere in a network and enable a predefined number of stations.

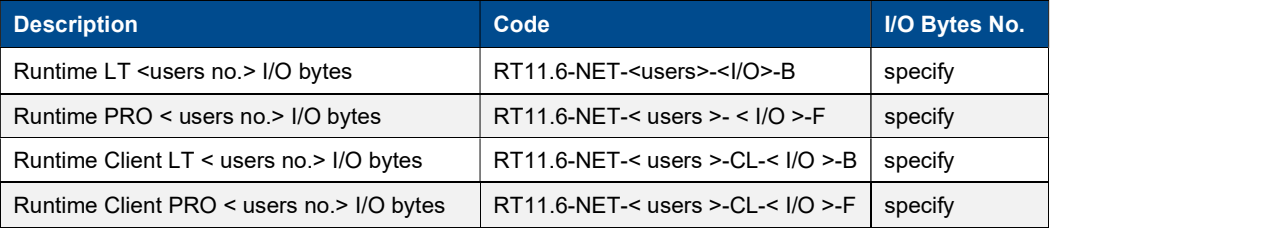

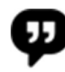

Example: You have plant with a network of 15 computers that needs to be enabled with a Supervision PC and 5 client workstations that can be used in any one of these computers throughout the plant. In addition to the normal Runtime license installed on the plant's supervision PC you will also need a Client NET Runtime license for 5 Users installed on one of these 15 computers that are connected in net. This will enable you to use up to a maximum of 5 workstations concurrently to access and run Movicon by using any one of these 15 computers. Any subsequent workstations wishing to connect will have to wait until Movicon is deactivated in one of these 5 workstations being used.

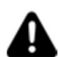

#### ATTENTION: To calculate the price of the NET license, take the original price of the desired license and multiply it by the number of users (min.2).

Example: By using the above example you wish to purchase a RT11.6-64-F license (price  $\epsilon$  X) for 5 network stations (users), calculate the cost  $X \times 5 = \in X$ .

### Upgrades

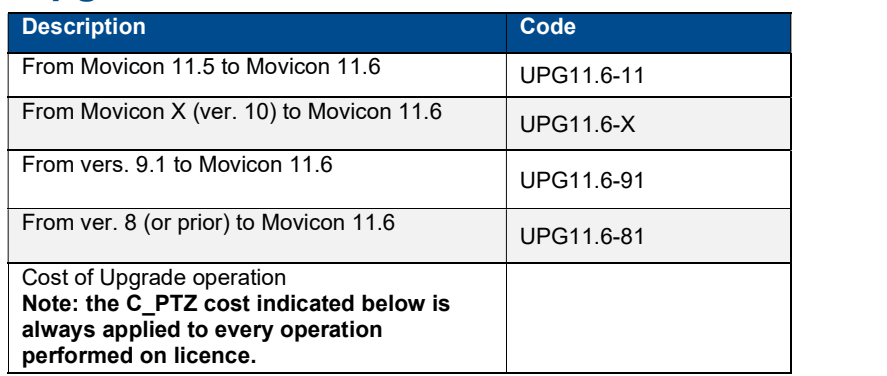

## License Size Upgrade

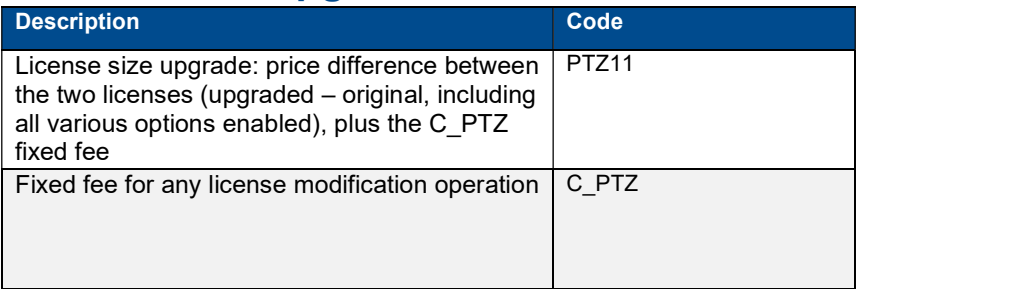

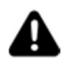

### Important note:

■ The C\_PTZ fixed fee is always applied for any additional upgrade on the license

### USB hardware key (Dongle)

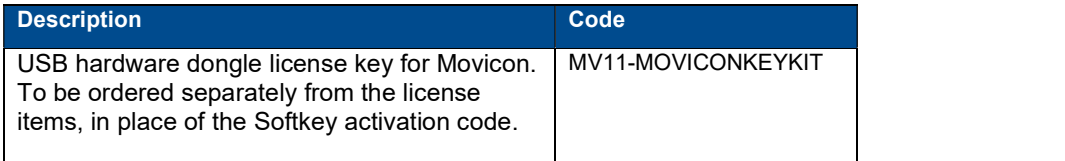

### SDK Movicon I/O Drivers

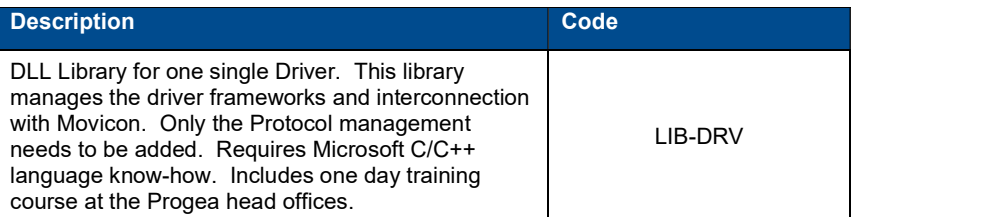

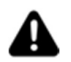

#### Important note:

**Includes non-transferable user license without Progea's written approval.** 

www.progea.com **11** 

#### Head Offices

Emerson Automation Solutions Progea Srl Via D'Annunzio, 295 I-41123 Modena Italy Tel: +39 059 451060 E-mail: Sales.Movicon@emerson.com

#### United States Offices

Emerson Automation Solutions Intelligent Platforms, LLC 2500 Austin Dr Charlottesville, VA Tel: +1 (434) 978-5000

2380 State Road 44 Suite C Oshkosh WI 54904 Tel. +1 (888) 305-2999

#### Germany Office

Emerson Automation Solutions ICC Intelligent Platforms GmbH Memminger Straße 14 Augsburg, Germany 86159 Tel: +49 821 50340

#### India Office

Emerson Automation Solutions Intelligent Platforms Pvt. Ltd., Building No.8, Ground Floor Velankani Tech Park, No.43 Electronics City Phase I, Hosur Road Bangalore-560100 Tel: +91-80-42515300

#### Brazil Office

Emerson Automation Solutions Rua Irmã Gabriela, 51 – Cidade Monções São Paulo – SP, 04571-130 Tel: +55 11 3797-6342 ; +55 11 3797-6340; +55 (11) 96386-1647 E-mail: mas.latam.customercare@emerson.com

#### China Office

Emerson Automation Solutions Intelligent Platforms (Shanghai) Co., Ltd No.1277, Xin Jin Qiao Road, Pudong, Shanghai, China, 201206 Tel: +86 21 28929000

#### Singapore Office

Emerson Automation Solutions Intelligent Platforms Asia Pacific Pte. Ltd. 1 Pandan Crescent, Singapore, 128461 Tel: +65 97937472

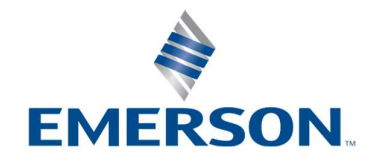

©2022, Emerson. All rights reserved.

The Emerson logo is a trademark and service mark of Emerson Electric Co. Movicon is a trademark of one of the Emerson family of companies.

All other marks are the property of their respective owners.

The contents of this publication are presented for information purposes only, and while effort has been made to ensure their accuracy, they are not to be construed as warranties or guarantees, express or implied, regarding the products or services describe herein or their use or applicability. All sales are governed by our terms and conditions, which are available on request, We reserve the right to modify or improve the designs or specifications of our products an any time without notice.